LP IDSE - GL

## Web services Shapes definition service

20/09/2016 Cécile Camillieri

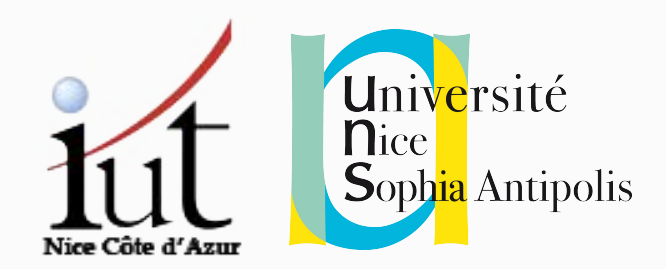

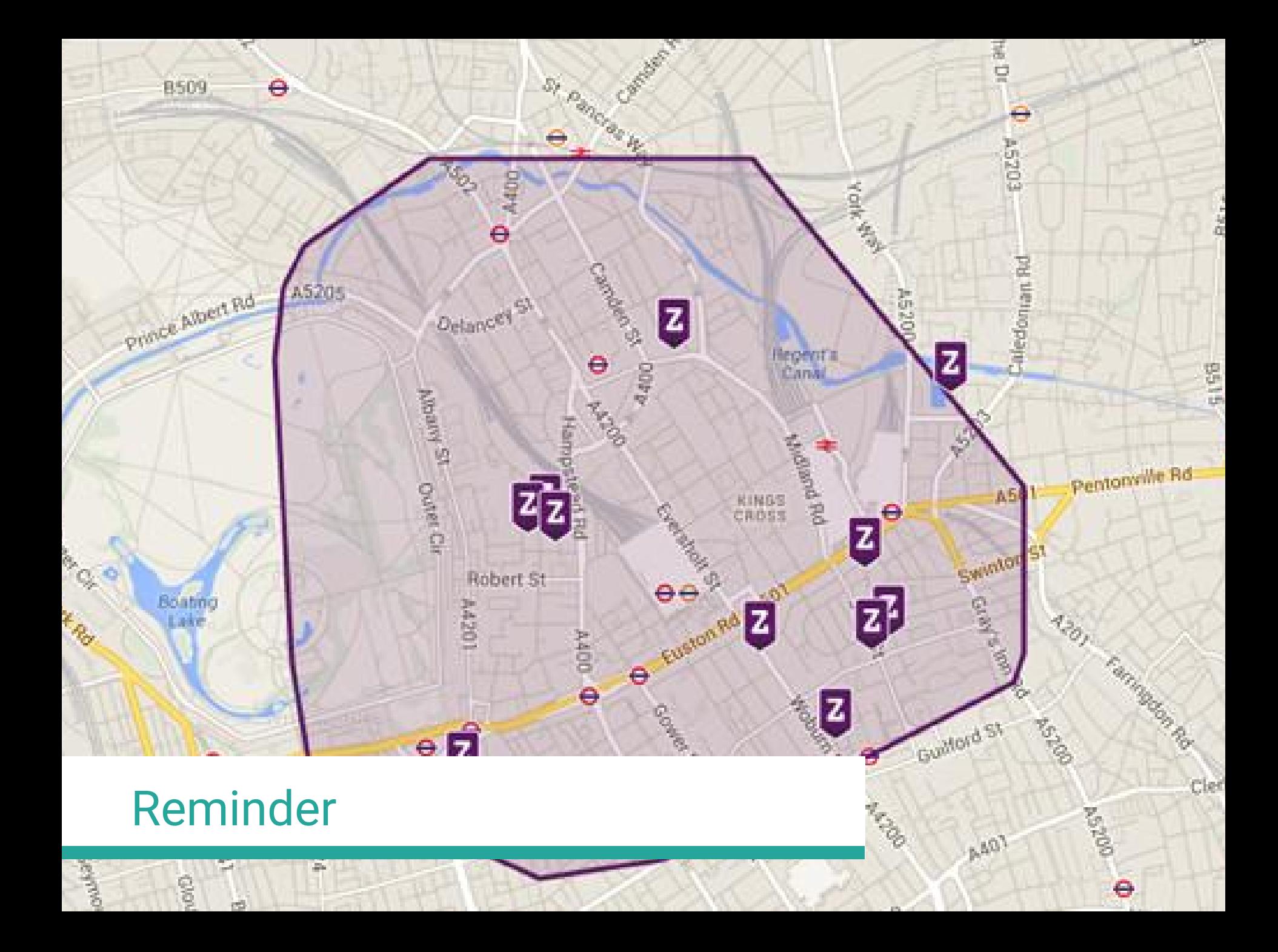

## **Objectives**

Display game zones on a map (using Google's API)

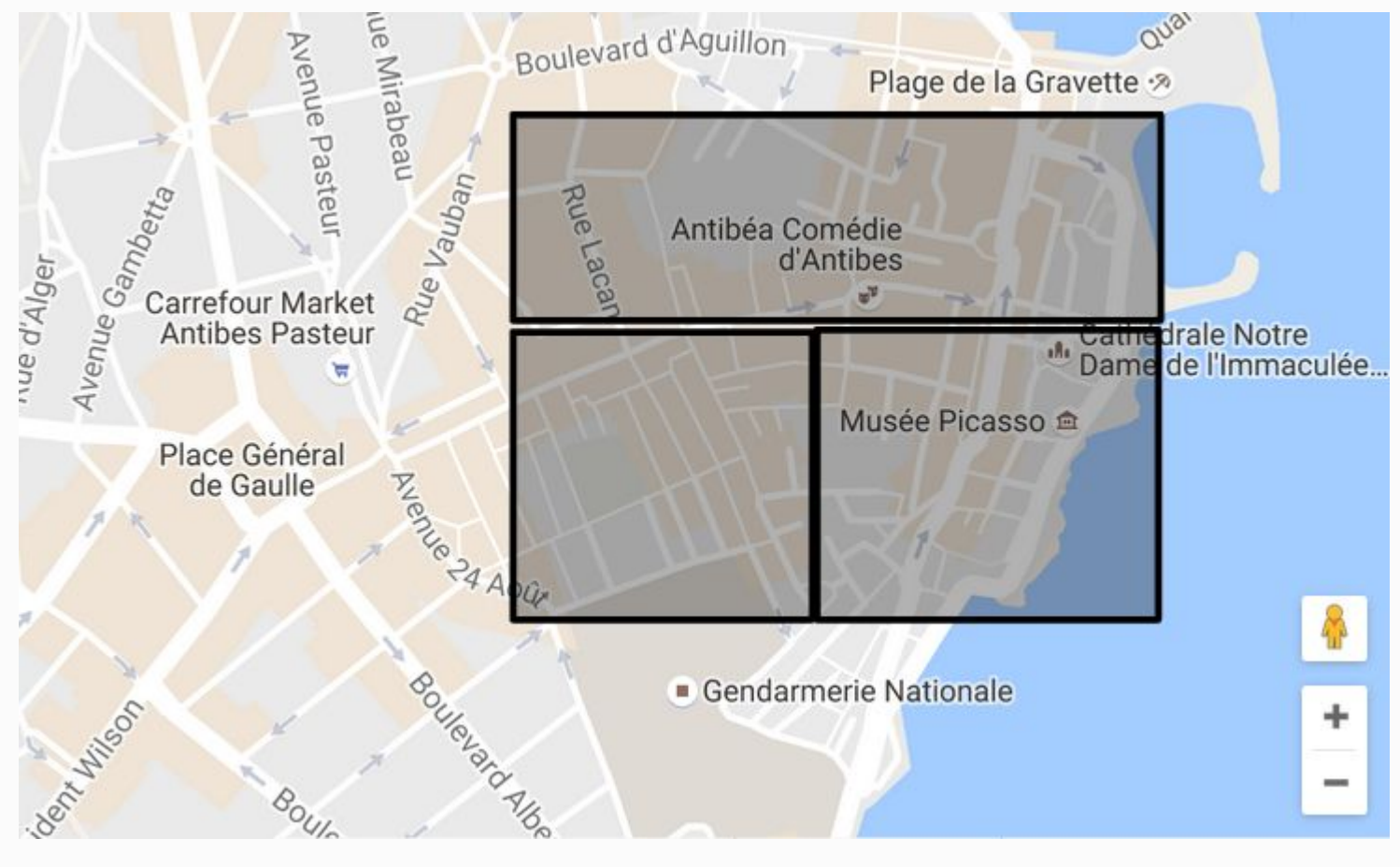

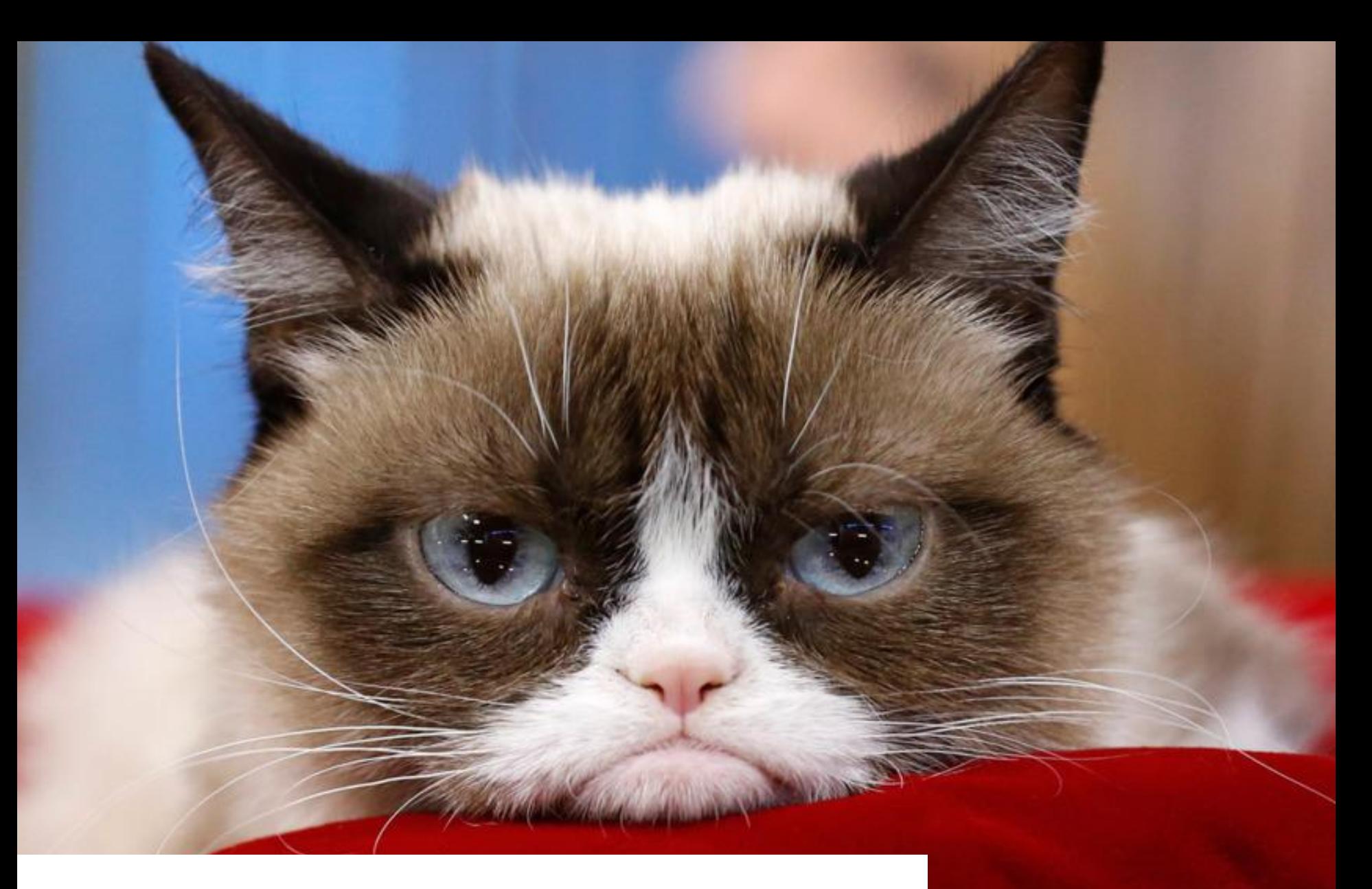

Boring...

#### What about… ?

Fighting over the French regions at Sophia's scale?

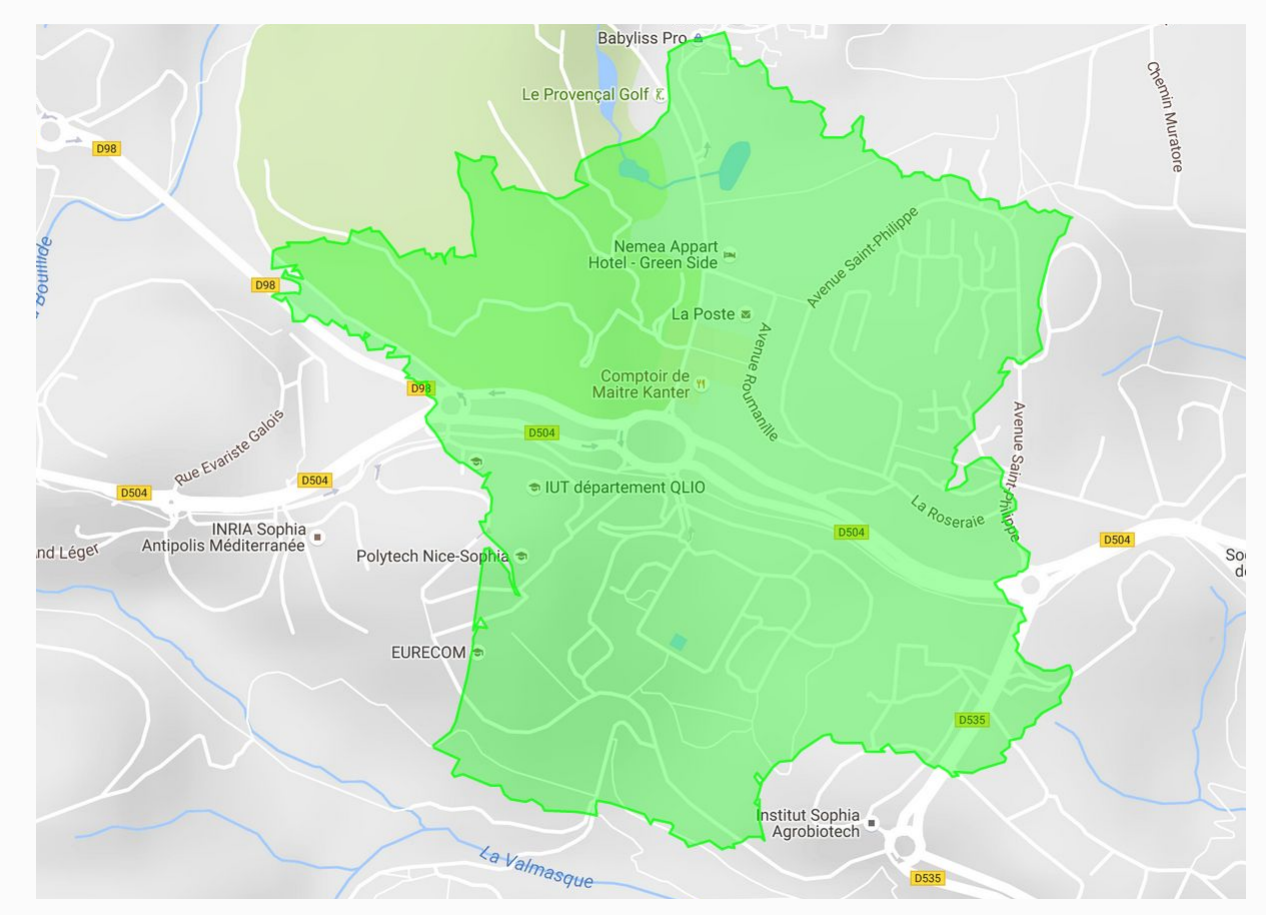

## **Objectives**

#### Build a web-service allowing to:

- Define new shapes
- Retrieve a shape, and get coordinates to place it anywhere on a map of the earth, at any scale

#### ● How to retrieve the shape:

- Give the desired geographic coordinates of the first vertex
- Give the desired length of the first edge of the Polygon
- Optionally, give a rotation angle for the shape

#### Shapes

- A list of ordered Points:
- Points =  $(x,y)$  coordinates
- **Example: Square**

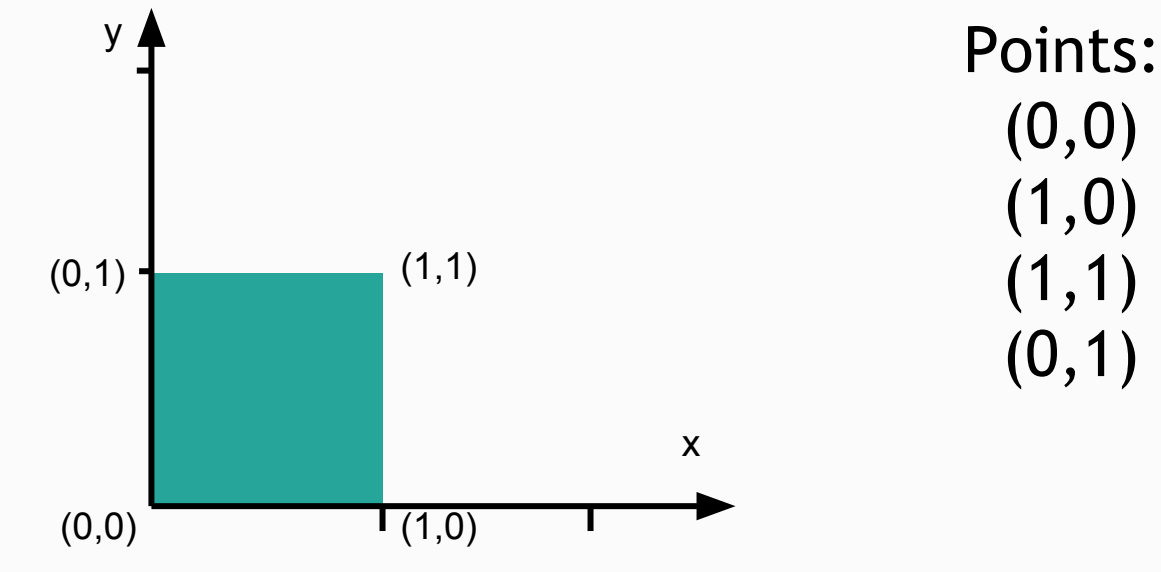

#### Geographic coordinates

#### ● LatLng objects:

- Latitude: [-90, 90]
- Longitude: [-180, 180] (wraps around)

• When drawing Polygons on the map, we have to send a list of LatLng objects.

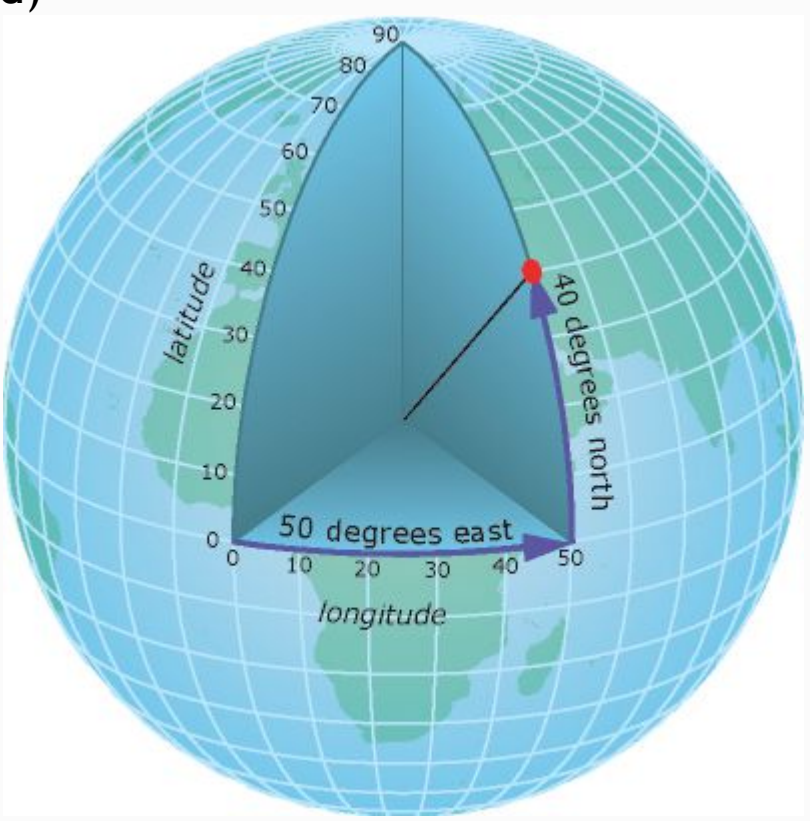

## From shape to Polygon

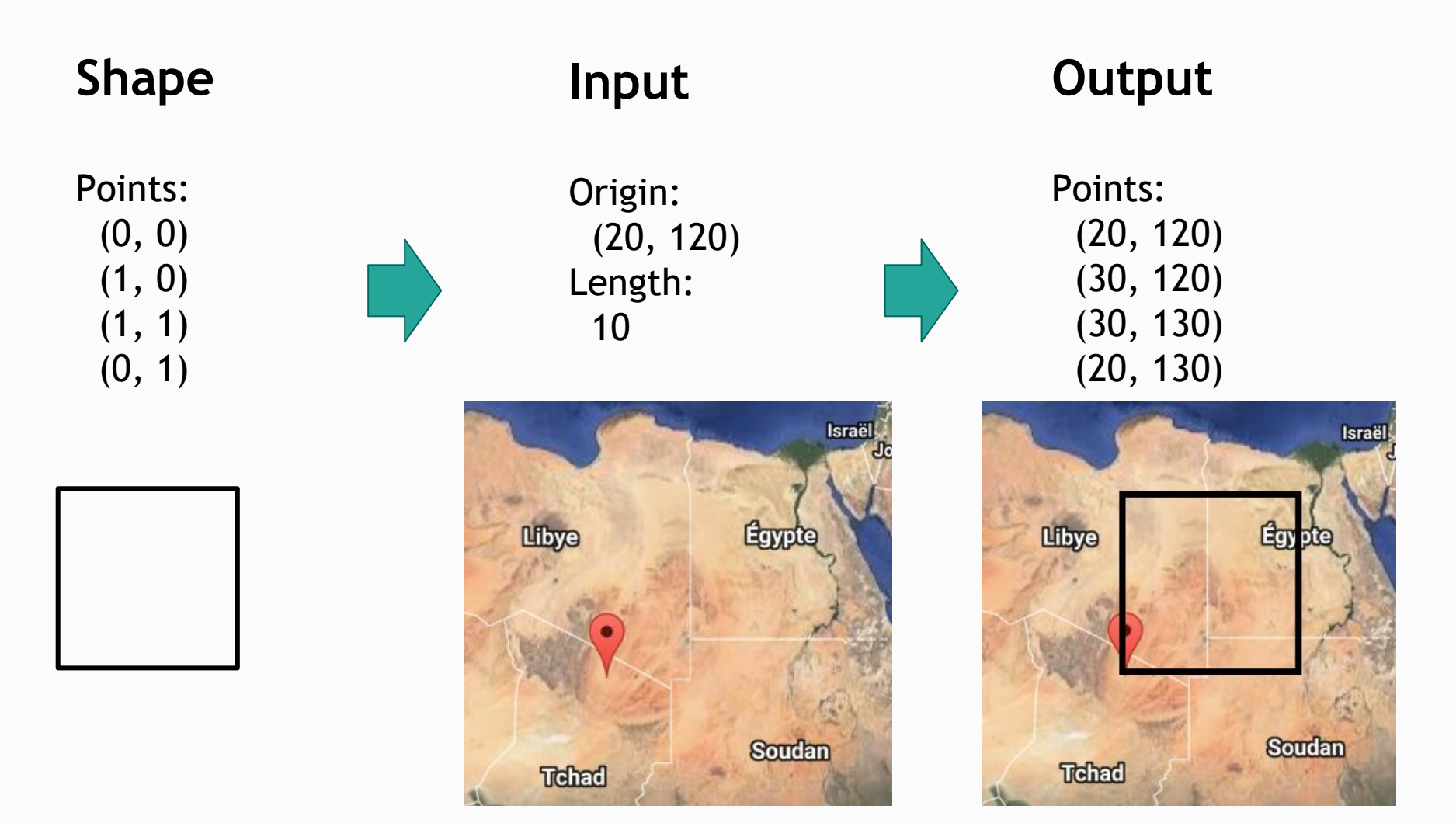

#### … Or not

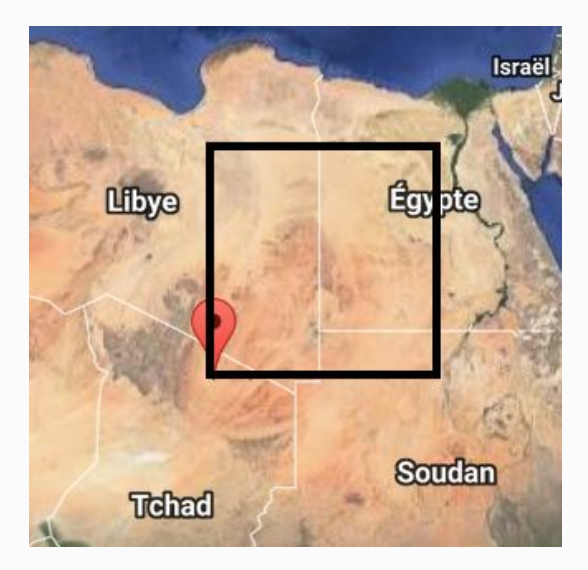

#### Expected Actual

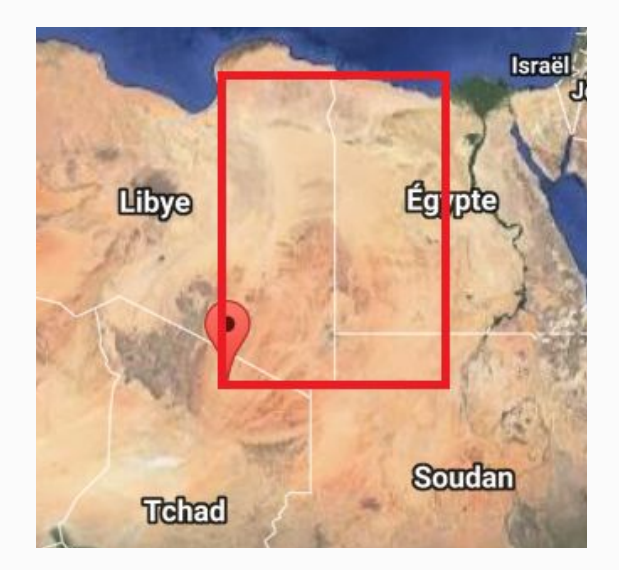

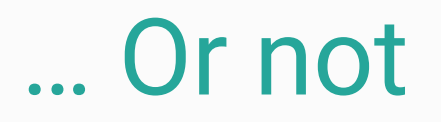

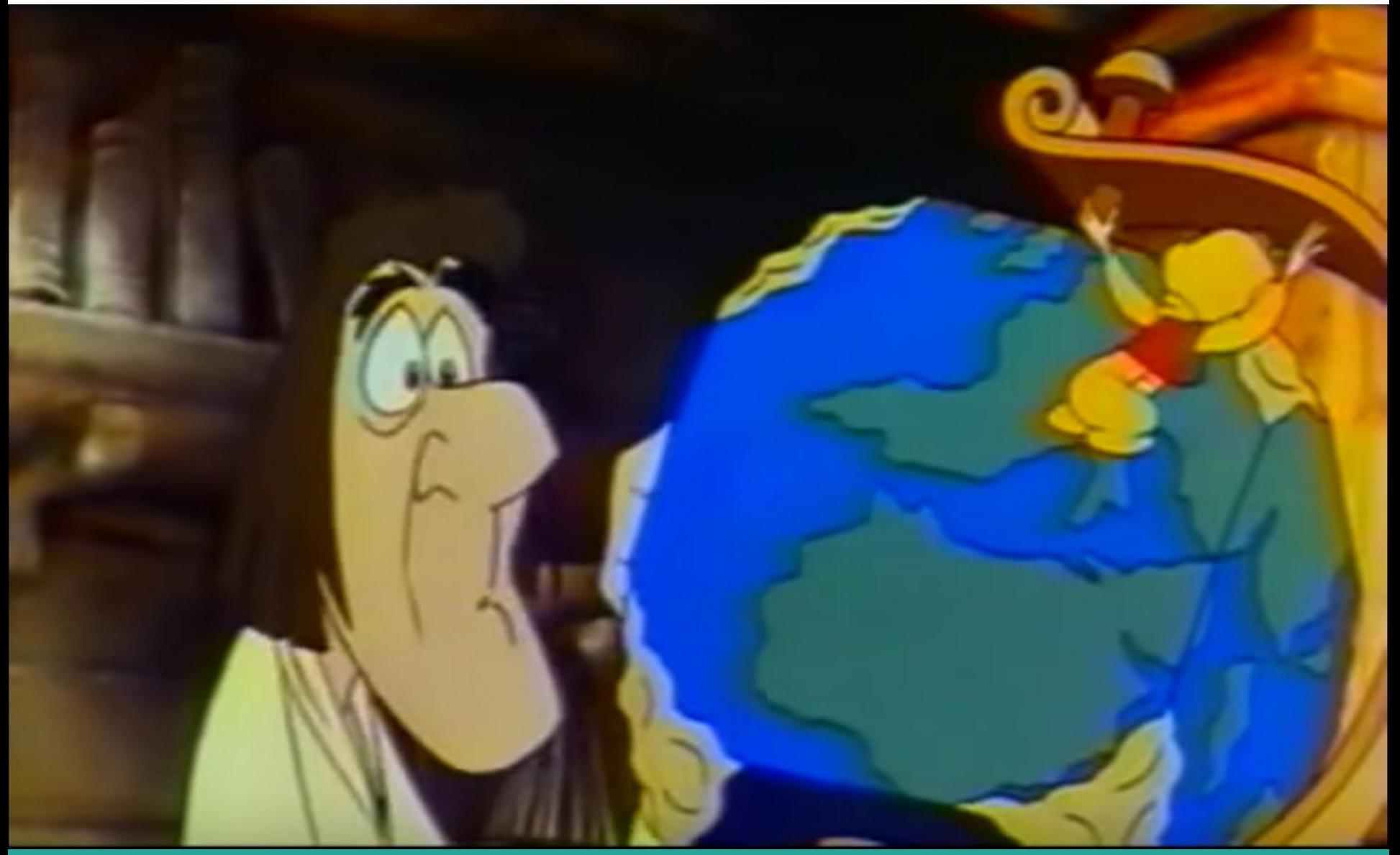

## Earth is round (I swear!)

- To represent geographic coordinates on a flat surface, Google uses a projection (Mercator's projection)
- We need to do the same to have correct proportions
	- Convert the origin LatLng point to a flat surface
	- Compute the points location "flat"
	- Convert obtained result to LatLng with the projection

# Your job

#### **Instructions**

- Groups of two
- Get the base code on the course website
- Follow the PDF instructions
- Send by email to **both** teachers before October 2nd 23h59 (French time)
	- $\circ$  Late = 0
	- $\circ$  1 non-respected instruction = -1 point

#### Base code

- **Partial interface for the service**
- Partial implementation of the service
- Model objects (partial)
	- Shapes and Points to define shape models
	- GeoPoints and GeoPolygon for the shapes in geographic coordinates
- Helper methods to:
	- Transform a Point to a GeoPoint and back
	- Transform a Shape into a GeoPolygon
- An HTML file that queries your service for validation

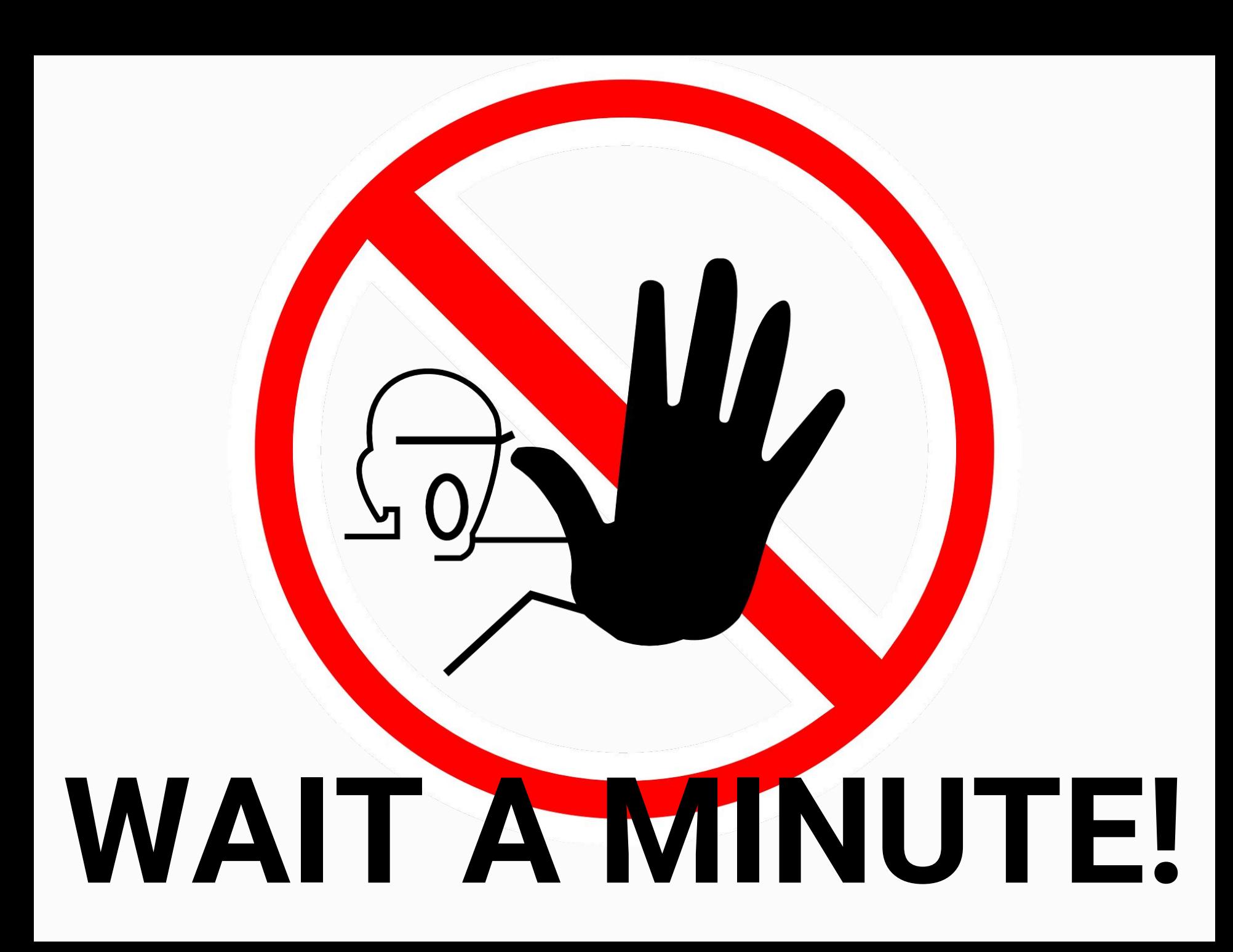

Let's go !

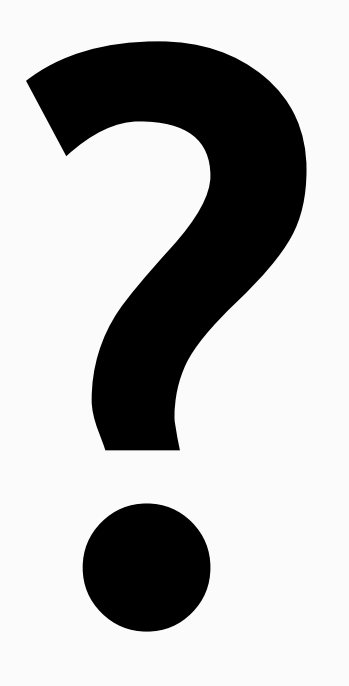